## **Nocturne**

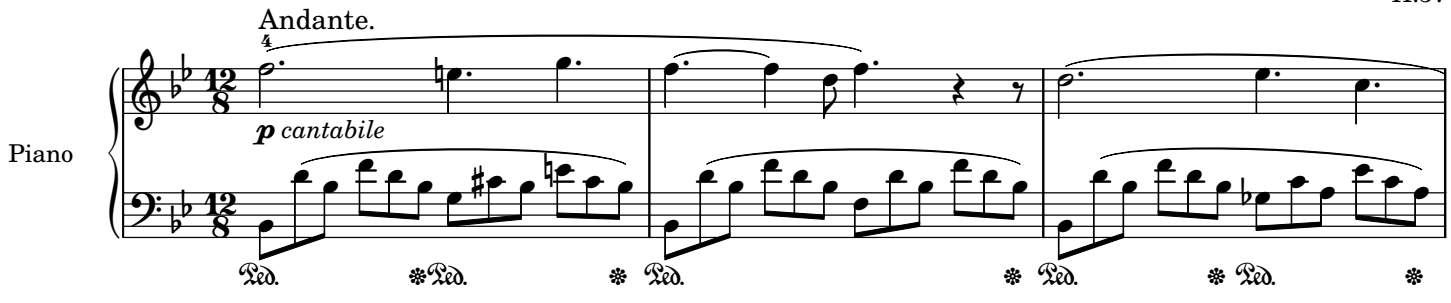

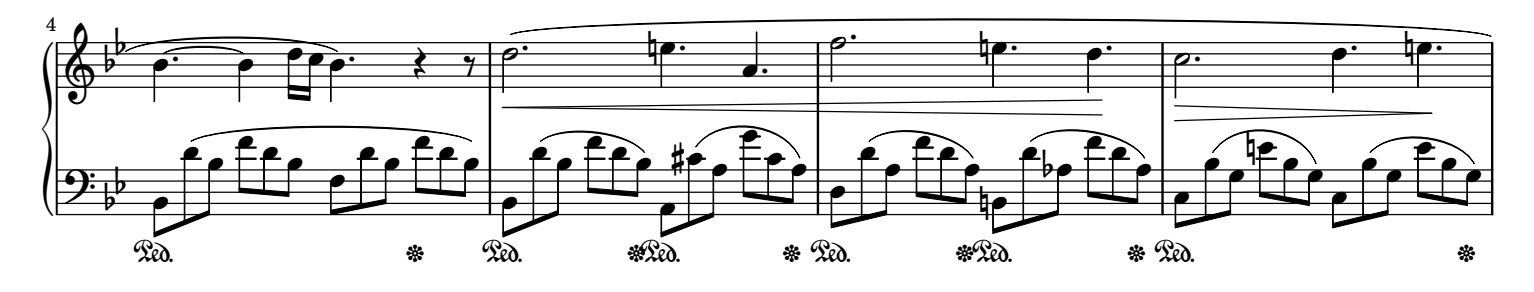

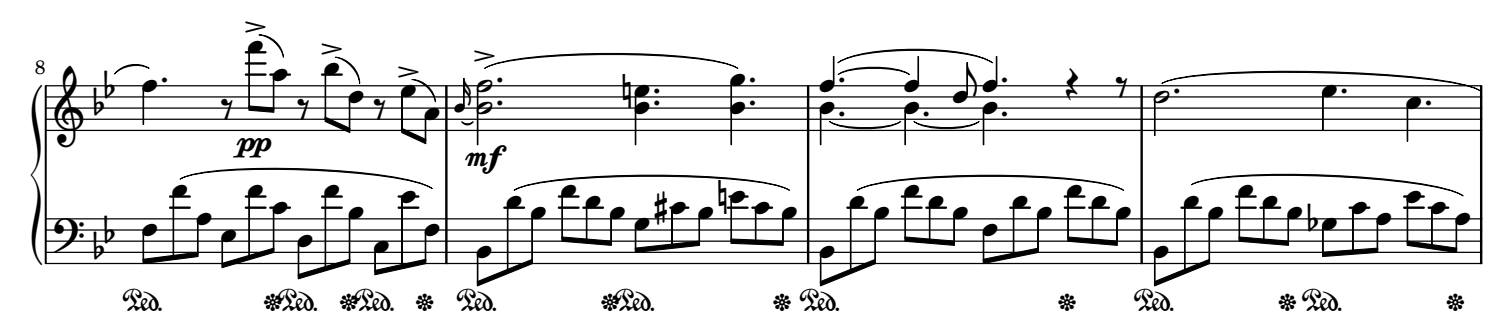

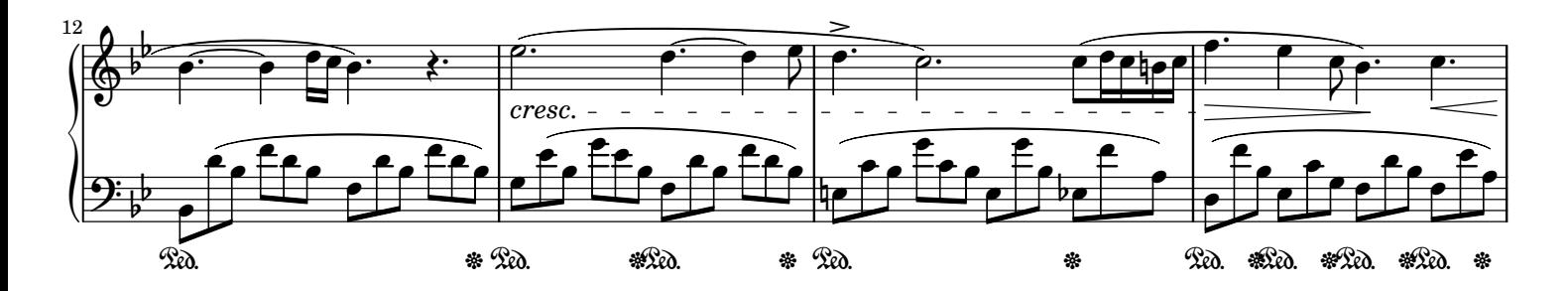

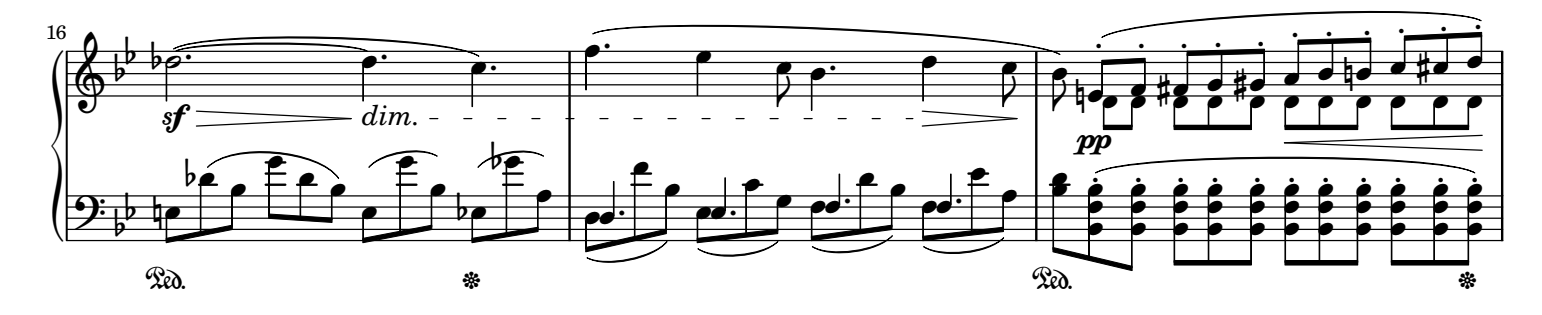

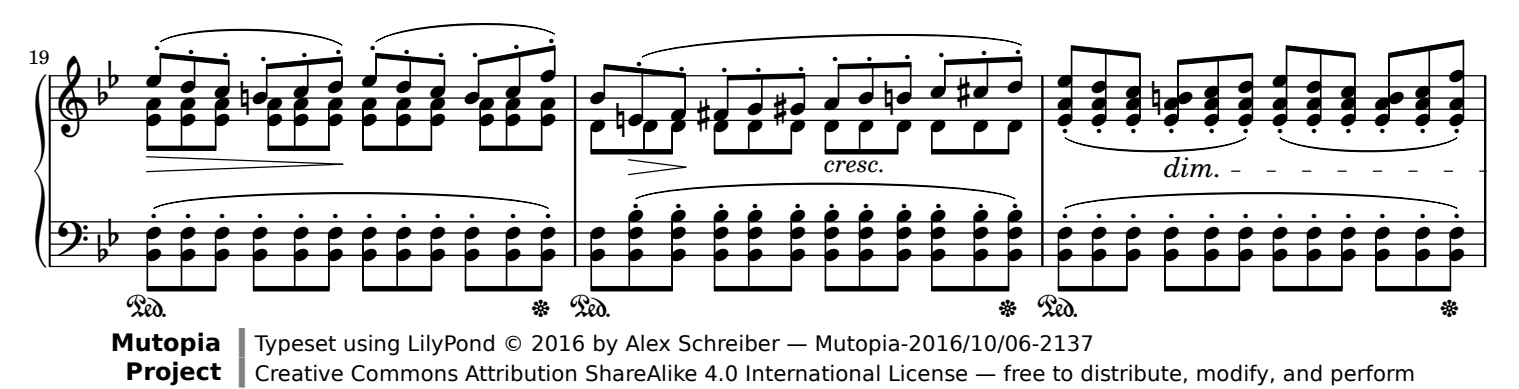

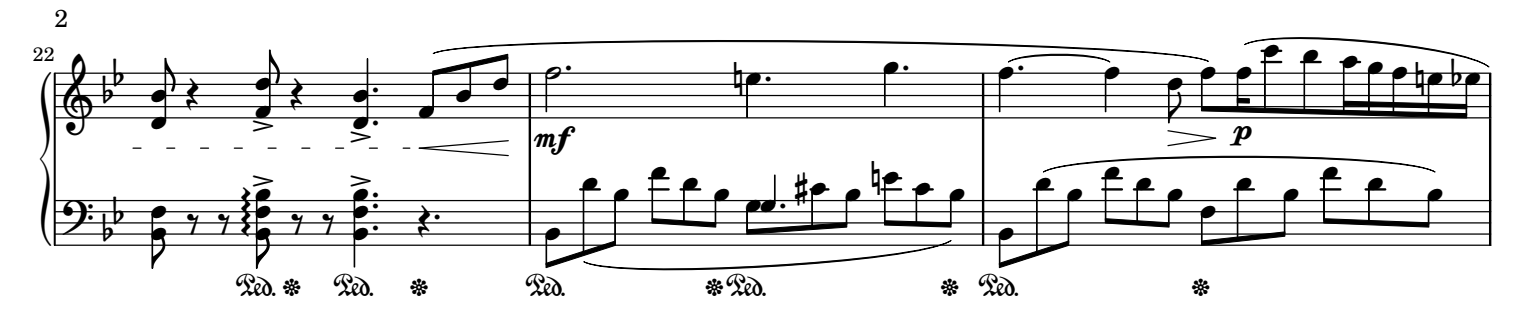

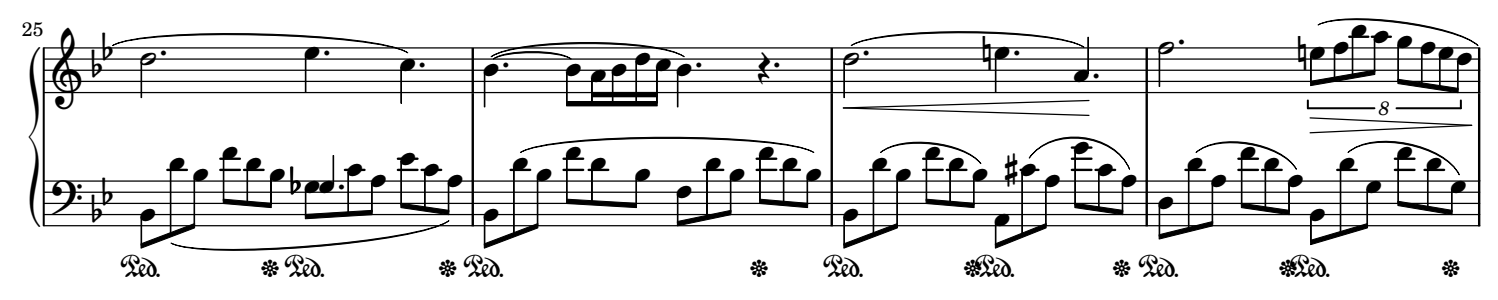

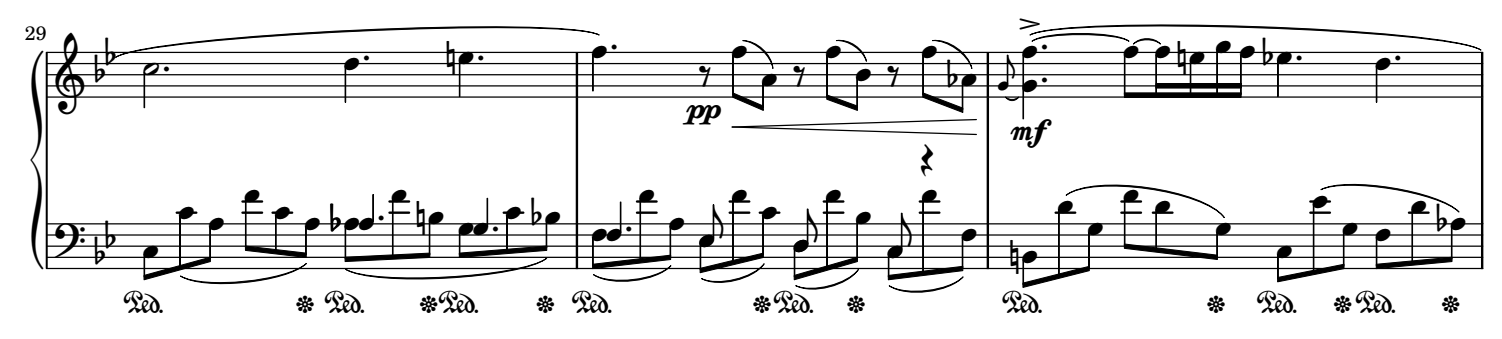

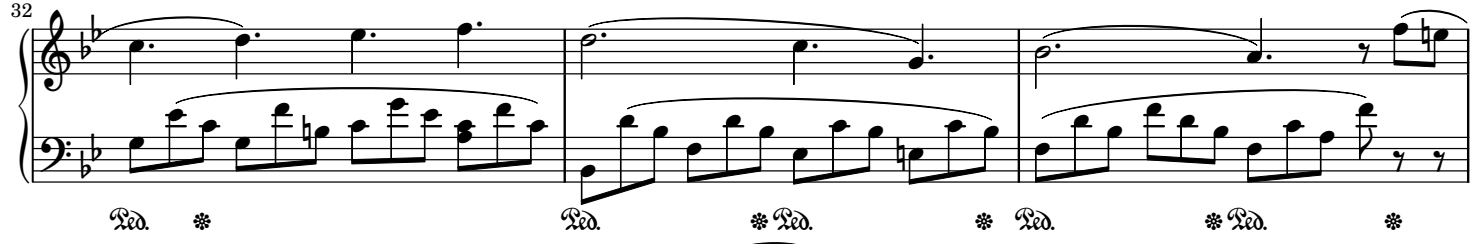

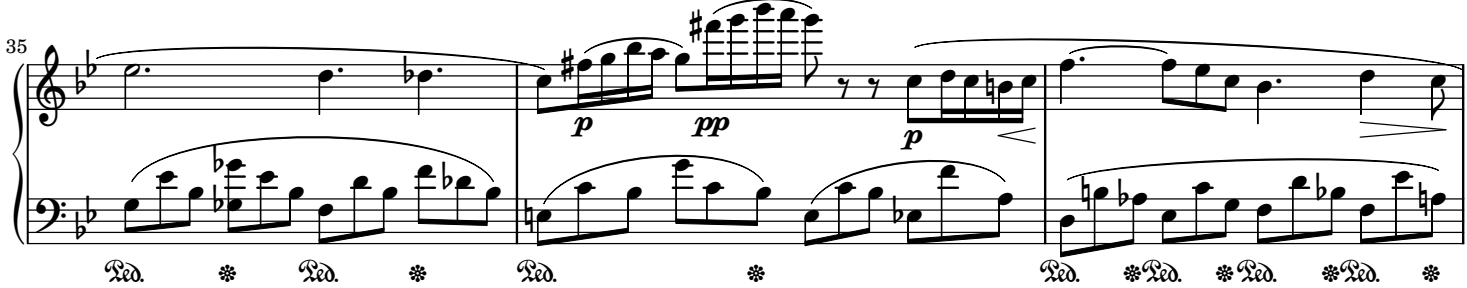

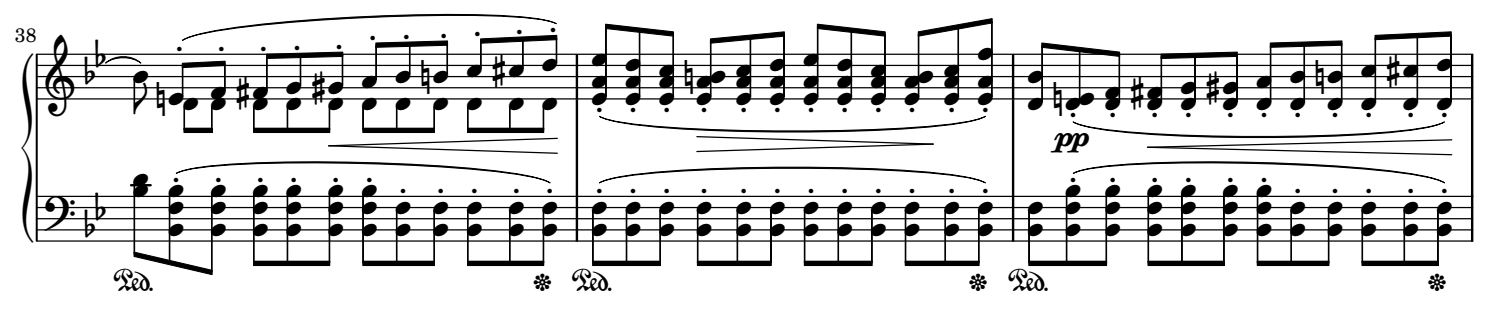

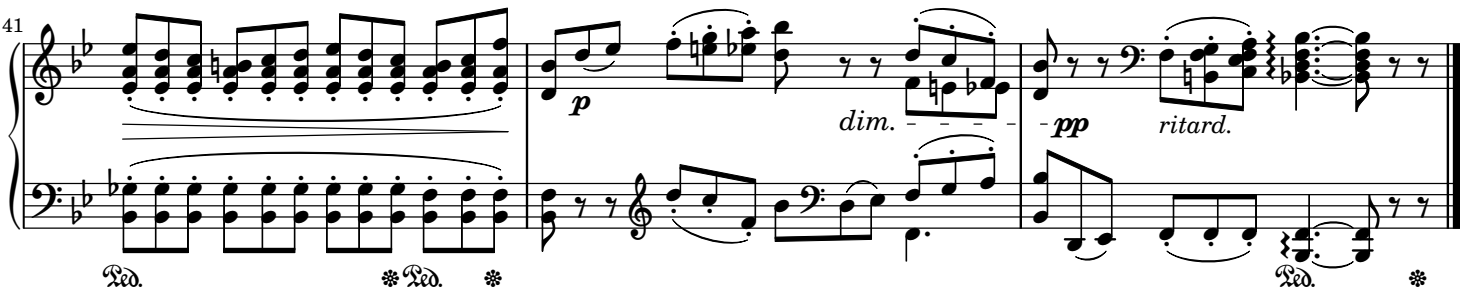